## **Modifications for BrainPOP Learning Activities**

This table features strategies for modifying BrainPOP learning activities to address a range of instructional and student needs. The table organizes the activities by the learning arc: build knowledge, apply and assess, and extend and deepen.

Use the Assignment tool to personalize and differentiate instruction for individual student interests and needs.

| MOVIE<br>Short animated movies featuring key learning concepts within a playful narrative                                                                                                    |                                                                                                    |                                                                                                    |                                                                                                    |
|----------------------------------------------------------------------------------------------------|----------------------------------------------------------------------------------------------------|----------------------------------------------------------------------------------------------------|----------------------------------------------------------------------------------------------------|
| General Strategies                                                                                                    | Offline                                                                                                    | Diverse Learners                                                                                                    | ELL/Language Developmen                                                                                                    |
| Watch movies together, pausing<br>to discuss.<br>For movies with embedded<br>Pause Points, discuss students'<br>responses before resuming the<br>movie. Alternatively, students<br>can work in pairs to complete or<br>discuss. | <ul> <li>Print movie transcript for<br/>students to highlight evidence<br/>that answers questions about the<br/>topic.</li> <li>Use the transcript as a script for<br/>students to act out. Students use<br/>context clues to translate Moby's<br/>beeps into words.</li> </ul> | <ul> <li>Set a purpose for viewing based on lesson objectives and student readiness.</li> <li>For movies with Pause Points, assign specific Pause Point sets based on individual learning needs.</li> <li>Pause at two key points and prompt students to summarize.</li> <li>Focus on a section of the movie; not the whole movie.</li> <li>Change narration speed.</li> <li>Turn on closed captioning.</li> </ul> | <ul> <li>Pause at a targeted vocabulation to discuss. Have students drata a picture of the word.</li> <li>Create a word wall with vocabulary and students' drawings.</li> <li>Pause and ask discussion questions in home language English.</li> <li>For movies with Pause Pointsuse <u>Immersive Reader</u> to translate questions to home language, have text read alouand more.</li> </ul> |
| oply & Assess                                                                                                    |                                                                                                    |                                                                                                    |                                                                                                    |
|                                                                                                    | QL                                                                                                    | JIZ                                                                                                    |                                                                                                    |

```
General Strategies
```

Offline

- Assign the quiz as a pre-assessment in order to group students.
- Use the quiz to preview the topic.

•

- Print the quiz for students to complete offline.
- Use <u>Immersive Reader</u> to hear questions read aloud, adjust text size, font color, font style, and text decoding.
- Use Quiz Mixer to vary the level of question complexity by writing your own questions, and/or modifying the number of questions.
- Use <u>Quiz Mixer</u> to modify the number of answers and/or to adapt question response format, including text or image multiple choice, open answer, and poll response.
- Use <u>Immersive Reader</u> to translate questions to students' home language, adjust text size, font color, font style, and text decoding.

•

- Use <u>Quiz Mixer</u> to write quiz questions in students' home language.
- Print the quiz to highlight key vocabulary.

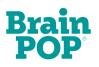

|                                                                                                    |                                                                                                    | <ul> <li>Assign in review mode so<br/>students can monitor their own<br/>learning and get real-time<br/>feedback.</li> </ul>                                                                                                    |                                                                                                    |
|----------------------------------------------------------------------------------------------------|----------------------------------------------------------------------------------------------------|----------------------------------------------------------------------------------------------------|----------------------------------------------------------------------------------------------------|
| Auto-gr                                                                                                    | CHALL<br>aded tasks that prompt critical th                                                                                                    | _                                                                                                    | ve ways                                                                                                    |
| General Strategies                                                                                                    | Offline                                                                                                    | Diverse Learners                                                                                                    | ELL/Language Development                                                                                                    |
| Preview <u>different Challenge task</u><br>types. Ask students to consider<br>what each particular task is<br>asking them to do. Model how to<br>complete different Challenge<br>tasks.<br>Have students take Challenge in<br>"Review" mode to gain familiarity<br>with <u>different task types.</u> | Print the Challenge tasks for students to complete offline.                                                                                                    | <ul> <li>Use Immersive Reader to hear<br/>Challenge tasks read aloud,<br/>adjust text size, font color, font<br/>style, and text decoding.</li> <li>Assign in review mode so<br/>students get real-time feedback<br/>and monitoring of their own<br/>learning.</li> </ul> | <ul> <li>Use <u>Immersive Reader</u> to<br/>translate Challenge tasks into<br/>students' home language, adjust<br/>text size, font color, font style,<br/>and text decoding.</li> <li>Print Challenge tasks to highligh<br/>key vocabulary for students.</li> </ul> |
| ktend and Deepen Learni                                                                                                    | ng<br>Make-a<br>ovie-making tool for demonstrati                                                                                                    | -Movie                                                                                                    | ots                                                                                                    |
| General Strategies                                                                                                    | Offline                                                                                                    | Diverse Learners                                                                                                    | ELL/Language Development                                                                                                    |
| Set a clear instructional goal or<br>provide a starting essential<br>question.<br>Model how to build a movie.<br>Demonstrate how to use                                                                                                    | <ul> <li>Print the storyboard template<br/>and have students create the<br/>scenes for their movie offline.</li> <li>In small groups, students act out<br/>the scenes for their movie based</li> </ul> | <ul> <li>Create a teacher-made movie to<br/>model different strategies and<br/>expectations for students,<br/>including:         <ul> <li>modifying the amount of<br/>text, speech, and/or images<br/>in the movie</li> </ul> </li> </ul>                                 | <ul> <li>Use voice recording and playback.</li> <li>Use text-to-speech or voice narration in home language.</li> <li>Create a movie around a single</li> </ul>                                                                                                    |

- voice recording, editing scene order, and more.
- Review vocabulary as a class and have students select words to build their movies around.
- Encourage students to write a script prior to recording narration.
- Students share their movies with a partner, small groups, or the whole class.

- cause-and-effect, etc.
- Vary opening question or prompt complexity and/or to meet student interest.

sequencing,

- Vary the number of scenes required based on readiness.
- Chunking: Students add a new scene with a "main idea" each time they gather new information about a topic.
- Compacting: Students generate their own starting question and add ideas from related movies.

• Students storyboard the movie in their home language.

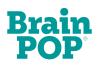

| Co<br>General Strategies                                                                                                    |                                                                                                    | -a-Map<br>visual connections between ide<br>Diverse Learners                                                                                                    | eas<br>ELL/Language Developmen                                                                                                    |
|----------------------------------------------------------------------------------------------------|----------------------------------------------------------------------------------------------------|----------------------------------------------------------------------------------------------------|----------------------------------------------------------------------------------------------------|
| Set a clear instructional goal or<br>provide a starting essential<br>question.<br>Model how to build a concept<br>map. Demonstrate how to use<br>features of the tool, such as key<br>words and screenshots from the<br>movie, different ways to link<br>nodes, and more.<br>Review concepts from the movie<br>as a class that students will then<br>build their concept maps around.<br>Students share their maps with<br>small groups or the whole class. | • Students make a concept map<br>offline. Use the same templates<br>as offered in Make-a-Map.                                                                                                    | <ul> <li>Provide scaffolding by assigning partially completed map with examples.</li> <li>Vary the number of ideas or connections required based on readiness.</li> <li>Give students a choice for representing ideas: image, video clip, text.</li> <li>Use the templates provided in Make-a-Map.</li> <li>Provide a paper graphic organizer and encourage students to use the same features in Make-a-Map to communicate their thinking (e.g., colors, text, images).</li> <li>Create prompts for maps based on student needs.</li> </ul> | <ul> <li>Click "play" to hear words said<br/>aloud.</li> <li>Label nodes in home languag<br/>and in English.</li> <li>Sort and categorize vocabular</li> <li>Make a word wall.</li> <li>Collect challenging words.</li> <li>Create an illustrated dictionary<br/>with words, images, word<br/>families, sentences, or<br/>definitions.</li> </ul> |
| Block- a                                                                                                    | Creative                                                                                                    | Coding caffolded and delivered at the to                                                                                                    | opic level                                                                                                    |
| General Strategies                                                                                                    | Offline                                                                                                    | Diverse Learners                                                                                                    | ELL/Language Developmen                                                                                                    |
| Set a clear instructional goal or<br>provide a starting essential<br>question.<br>Model coding a KWL using the<br>Museum project:<br>• Artifacts representing<br>what I KNOW about the<br>topic (K) on one shelf,<br>artifacts representing<br>what I WANT to know (W)<br>on the next shelf, and<br>artifacts representing                                                                                                    | <ul> <li>Print planning sheets for each type of Creative Coding project (e.g., Museum, Story, etc.).</li> <li>For Story or Comic projects, students can act out their planned dialogue in pairs or groups.</li> </ul> | <ul> <li>Preview the assigned coding project with students, and watch the project tutorial.</li> <li>Preview Sample Creative Coding projects.</li> <li>Discuss expectations for the project together.</li> <li>Use the "least to most prompting" strategy: Begin with the least amount of support the student requires and move towards more as needed. *</li> </ul>                                                                                                    | <ul> <li>Pre-teach the vocabulary featured in <u>Creative Coding Ka</u><u>Vocabulary</u>.</li> <li>For text-based projects, stude code in their home language.</li> </ul>                                                                                                    |

what I LEARNED (L). Prompt students to determine which sprites to use and how to code them.

- Assign students to create their own ongoing museum artifacts of the topic they're learning about.
- Model how to "debug" a coding project. Then, students code on their own and note a time they debugged and what they did.
- Students share their coding projects with small groups or the whole class.

\*NOTE: It's okay for students to struggle as they work their way through Creative Coding projects. Intervening too quickly may limit their ability to think through the problem.

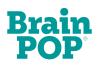

| If students coded a game, they<br>may challenge a classmate to<br>play it.                                                                                                    |                                                                                                    |                                                                                                    |                                                                                                    |
|----------------------------------------------------------------------------------------------------|----------------------------------------------------------------------------------------------------|----------------------------------------------------------------------------------------------------|----------------------------------------------------------------------------------------------------|
| First-han                                                                                                    |                                                                                                    | SOURCE                                                                                                    | l interpret                                                                                                    |
| General Strategies                                                                                                    | Offline                                                                                                    | Diverse Learners                                                                                                    | ELL/Language Development                                                                                                    |
| Review and analyze the Primary<br>Source as a class to generate<br>discussion and encourage<br>academic discourse.<br>Students respond to Primary<br>Source questions and prompts<br>independently, in pairs, or small<br>groups. | • Print artifacts that are text-based<br>or images and the accompanying<br>prompts for students to complete<br>offline.             | <ul> <li>Have students focus on one of the accompanying questions, rather than all.</li> <li>As a challenge, students use Make-a-Map or Make-a-Movie to respond to one or more of the Primary Source questions.</li> <li>For text-based Primary Sources and captions, allow students to use <u>Immersive Reader</u> to hear questions read aloud, adjust text size, font color, font style, and text decoding.</li> </ul> | <ul> <li>For text-based Primary Sources<br/>use <u>Immersive Reader</u> to<br/>translate the transcript into<br/>students' home language, adjust<br/>text size, font color, font style,<br/>and text decoding.</li> <li>Introduce key vocabulary in<br/>advance.</li> <li>For text-based Primary Sources<br/>print the transcript to highlight<br/>key vocabulary.</li> <li>Use <u>Quiz Mixer</u> to translate<br/>questions into home language.</li> <li>Share secondary sources that<br/>provide context for the Primary<br/>Source.</li> </ul> |
| High interest                                                                                                    | RELATED<br>informational texts to extend ar                                                                                         | READING                                                                                                    | ainPOP topics                                                                                                    |
| General Strategies                                                                                                    | Offline                                                                                                    | Diverse Learners                                                                                                    | ELL/Language Development                                                                                                    |
| Students read the texts<br>independently, with a partner, or<br>in small groups.<br>Discuss texts and/or do a class<br>or small group activity, such as<br>discussing its connection to the<br>movie.                             | <ul> <li>Print the texts for students to read offline.</li> <li>Students annotate and highlight main ideas on print out.</li> </ul> | <ul> <li>Ask questions and have<br/>students speak aloud responses<br/>to reinforce understanding.</li> <li>Support recall by prompting<br/>students to revisit drawings<br/>made while after watching the<br/>movie. Ask how the idea</li> </ul>                                                                                                    | <ul> <li>Use <u>Immersive Reader</u> to<br/>translate the article into student<br/>home language, adjust text size<br/>font color, font style, and text<br/>decoding.</li> <li>Introduce key vocabulary in<br/>advance.</li> </ul>                                                                                                    |

4

| <ul> <li>Assign students different texts to read, then meet with others who read a different text to share what they learned.</li> <li>Use Immersive Reader to hear the text read aloud, adjust text size, font color, font style, and text decoding.</li> </ul> | cle to highlight key |
|----------------------------------------------------------------------------------------------------|----------------------|
|----------------------------------------------------------------------------------------------------|----------------------|

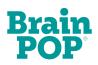

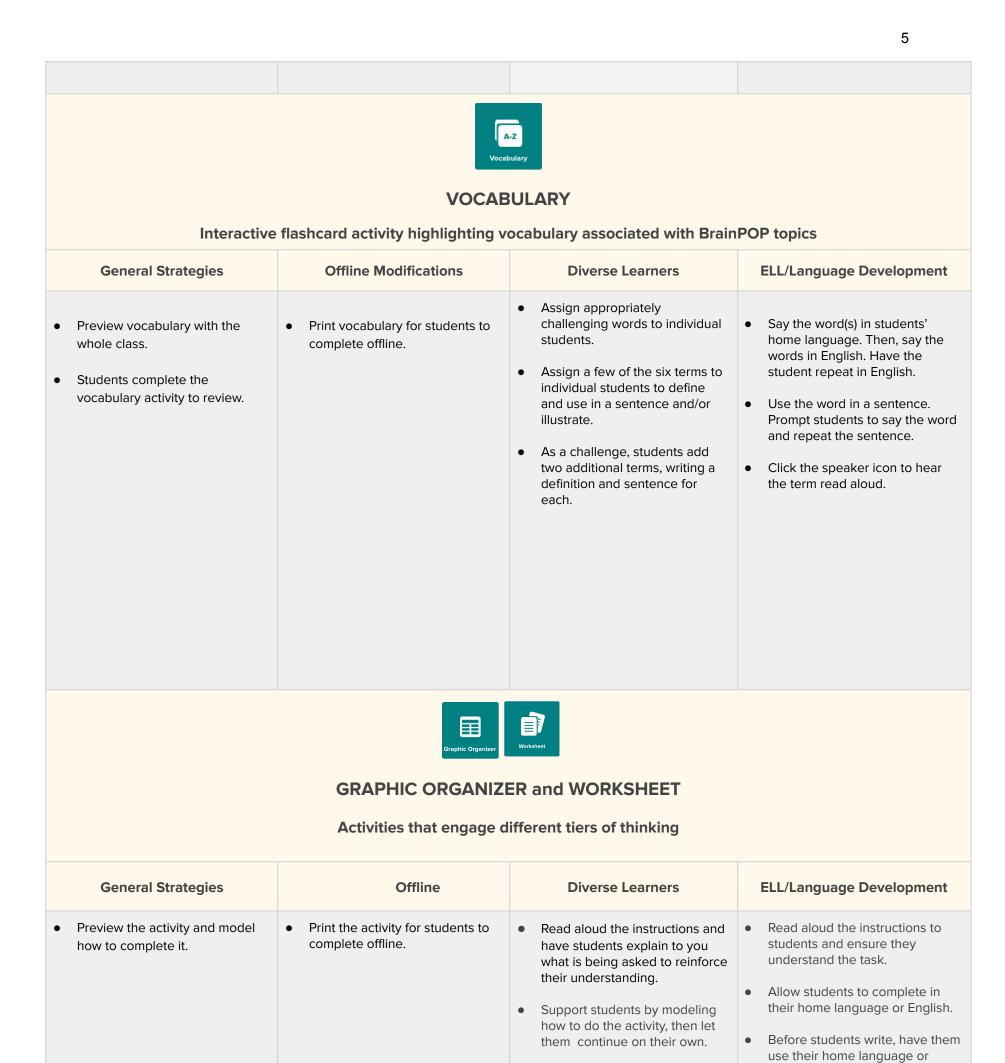

٠

Allow students to use

Make-a-Map to answer the

graphic organizer prompt.

English to discuss what they plan

to write.

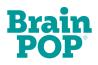

## **ACCELERATION TIPS**

Following are strategies for using BrainPOP learning activities to advance the progress of students who are struggling academically. These example strategies are for reading skills, but are applicable to IEP or intervention goals related to developing skills in all subject areas.

| Purpose                                                             | BrainPOP Learning Activities                                                                                                    |                                                                                                    |  |
|---------------------------------------------------------------------|----------------------------------------------------------------------------------------------------|----------------------------------------------------------------------------------------------------|--|
| Model skill with clear explanation<br>and verbalized think aloud.   | Assign the BrainPOP movie "Main<br>Idea." This movie explains what a main<br>idea is, why it is important for reading<br>comprehension, and how to identify it<br>when reading.                                                                                                    | <complex-block><complex-block></complex-block></complex-block>                                                                                                    |  |
| Reinforce skill with guidance.                                      | Main Idea      Main Idea      M | Assign "Main Idea" Review Quiz.<br>Students proceed to the next question<br>only when they have selected the<br>correct answer, allowing for immediate<br>feedback and self-assessment<br>opportunities.                                                                                                    |  |
| Provide opportunities to practice a skill with scaffolded guidance. | Assign "Main Idea" Worksheet.<br>Students apply skill by identifying main<br>idea in a pre-selected paragraph with<br>scaffolded questions.                                                                                                    | Image: Image: |  |
| Opportunities to practice a skill independently for feedback.       | Main Idea  Graphic Organizer  Frow Chat  Read a short news story in a recent newspaper or megative, and fill is the flowchart with information from the attack.  Main Idea)  Supporting ortain                                                                                                    | Assign "Main Idea" Graphic Organizer.<br>Students independently apply<br>understanding of skill by identifying<br>main Idea in a text of their choice.                                                                                                    |  |